# **AI** for Python

Develop the skills to employ AI in your Python coding through this hands-on course. Learn key AI concepts and build & deploy your own AI app.

Group classes in NYC and onsite training is available for this course. For more information, email <a href="mailto:corporate@nobledesktop.com">corporate@nobledesktop.com</a> or visit: <a href="https://www.nobledesktop.com/classes/ai-python">https://www.nobledesktop.com/classes/ai-python</a>

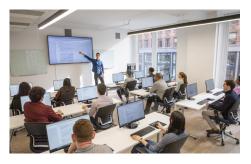

hello@nobledesktop.com • (212) 226-4149

# **Course Outline**

# Section 1: What is AI?

#### Introduction to AI

- · Definition and scope
- · History and evolution of AI
- · Applications of AI in various fields

#### Types of Al

- · Narrow Al vs. General Al
- Strong AI vs. Weak AI

# **Section 2: From Machine Learning to AI**

#### **Understanding Machine Learning (ML)**

- Definition and types of ML (Supervised, Unsupervised, Reinforcement Learning)
- Key concepts: Algorithms, Models, Training, and Testing

# Transitioning from ML to Al

- Integrating ML models into AI systems
- Examples of ML applications in AI

# **Section 3: How Al Works**

#### Core Concepts in Al

- · Neural Networks and Deep Learning
- Natural Language Processing (NLP)
- Computer Vision

### Al Methodologies and Approaches

- · Rule-based systems
- · Heuristic search
- Genetic algorithms

# **Section 4: Major Python Libraries for AI**

## **Introduction to Key Libraries**

- NumPy, Pandas, and Matplotlib for data manipulation and visualization
- · Scikit-learn for machine learning
- TensorFlow and Keras for deep learning
- · NLTK and SpaCy for natural language processing

#### **Putting the Libraries into Action**

- Installation
- Basic usage of these libraries

# Section 5: How ChatGPT Works

#### **Overview of ChatGPT**

- · The architecture of GPT models
- · Training data and processes

# **Practical Applications of ChatGPT**

Uses in customer service, content creation, and more

#### **Ethics**

Important ethical considerations and challenges

# **Section 6: Master Techniques Encompassing Text Preprocessing**

## Importance of Text Preprocessing in NLP

- Tokenization, stemming, and lemmatization
- · Removing stop words and noise

# **Hands-On Exercises with Python Libraries**

NLTK and SpaCy

# Section 7: Dive Deep Into the World of Reinforcement Learning

# Fundamentals of Reinforcement Learning (RL)

- · Key concepts: Agents, Environments, Rewards, and Policies
- · Exploration vs. Exploitation dilemma

#### Algorithms in RL

- Q-Learning, Deep Q-Networks (DQN)
- · Practical examples and coding exercises

# **Section 8: Build Your Own Al App**

#### Overall Structure of the App and APIs

- · Planning and designing an Al application
- · Understanding and integrating APIs

## **Build Components of the Code**

- · Writing and organizing code for AI functionalities
- · Implementing machine learning models

## **Gather Information for Reinforced Learning**

- Data collection and preprocessing
- Setting up the RL environment

## **Gather Images Based on Results**

- Using computer vision techniques to process images
- Integration of image processing results into the app

#### Add Features, Maps, Images, etc.

- Enhancing the app with additional features
- · Utilizing external libraries for maps and image handling

## **How to Deploy the App**

- · Overview of deployment options
- Step-by-step guide to deploying the app on cloud platforms (e.g. AWS, Google Cloud, Heroku)
- Best practices for maintaining and scaling the app